## IVR PROVIDER QUICK REFERENCE GUIDE for the New Jersey e-Child Care System (New Jersey ECC)

## This guide outlines the most common functions for the New Jersey ECC Provider IVR. Providers may contact the IVR for attendance information, voiding transactions, and support questions.

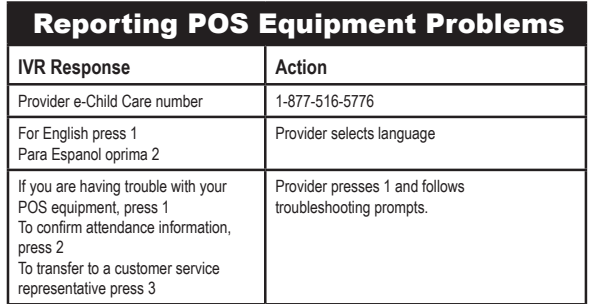

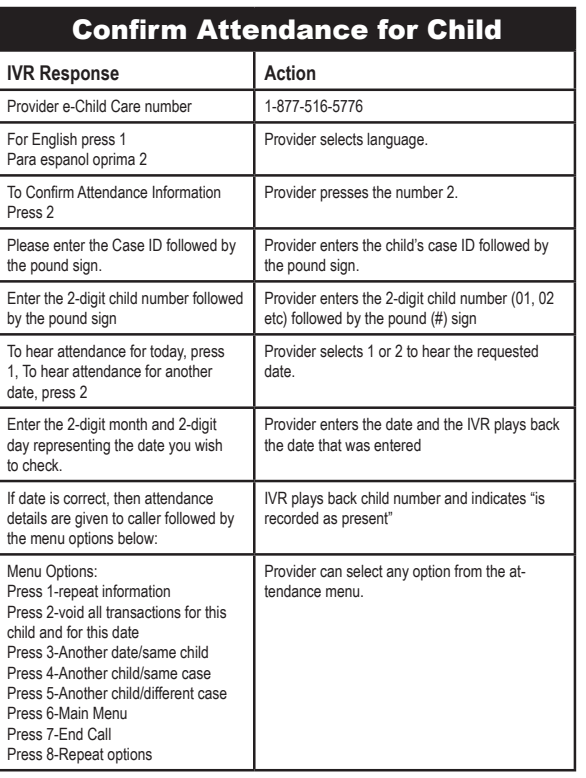

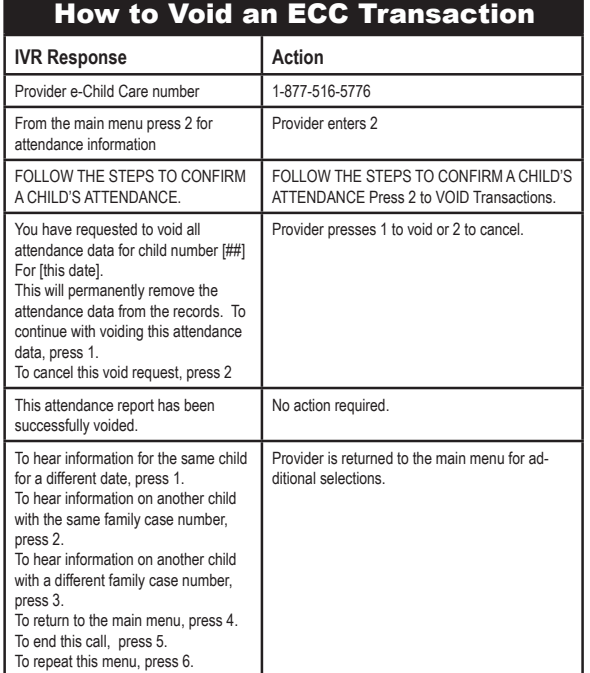

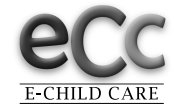

New Jersey ECC Provider Helpline 1-877-516-5776